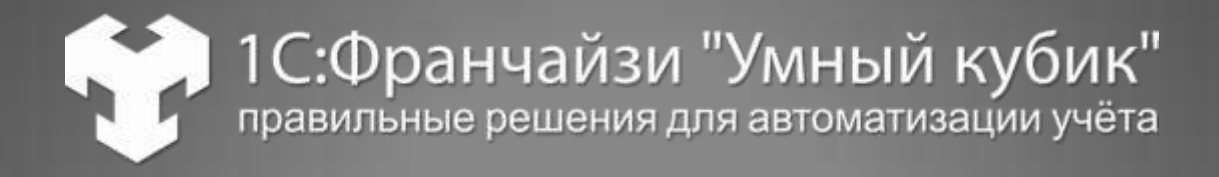

### **ОПЫТ ВНЕДРЕНИЯ 1С:УПП В ТЕХНИЧЕСКИХ СЛУЖБАХ МАШИНОСТРОИТЕЛЬНОГО ЗАВОДА**

# *Евгений Миропольский miropolskiy@kubik.com.ua*

http://kubik.com.ua

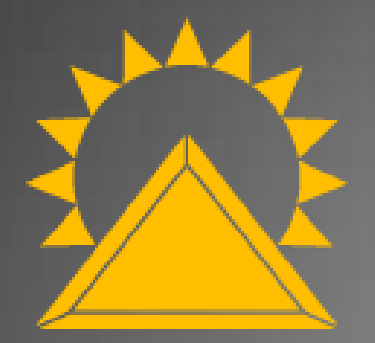

**Донецкий завод горноспасательной аппаратуры**

- Один из крупнейших в мире производителей дыхательной аппаратуры.
- С 1950 года произведено более 6 миллионов шахтных самоспателей и 100 тыс. респираторов.
- Продукция продаётся в десятках стран.
- Классическое машиностроение и приборостроение.

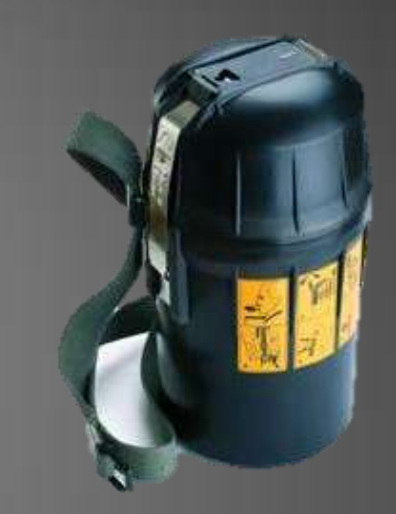

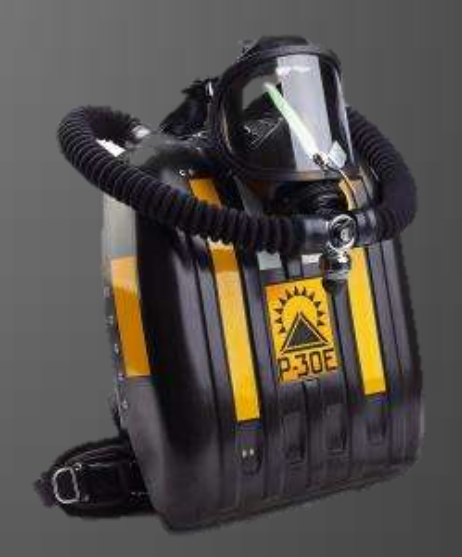

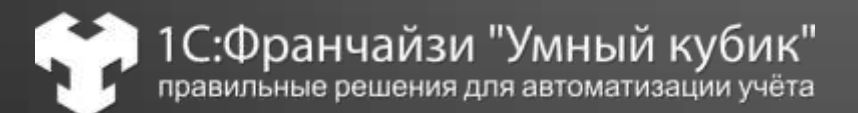

#### **История АСУП предприятия**

- 90-е годы внедрено более 20 различных АРМов;
- 2008 отдел АСУ ведёт разработку оригинальной АСУП на платофрме 1С;
- 2011 год начато внедрение 1С:УПП;
- 2012 год идёт промышленная эксплуатация 1С:УПП кроме технических служб и оперативного учёта производства;
- 2013 год начата промышленная эксплуатация 1С:УПП технологами идёт внедрение оперативного производственного учёта.

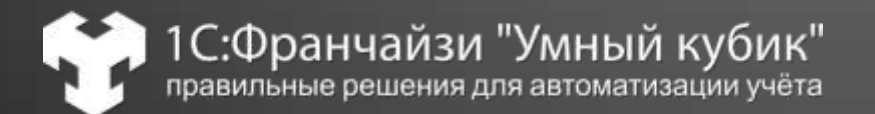

#### **Требования технических служб к системе**

- Ведение конструкторского и технологического состава изделий;
- Разузлование, применяемость в соответствии с сетевой структурой изделия;
- Расчёт основных и вспомогательных материалов;
- Учёт вариантов изготовления и замен;
- Расчёт длительности цикла изготовления;
- Выходные формы спецификации, маршрутного, операционного техпроцесса в соответствии ЕСКД и ЕСТД.
- Расчёт плановой себестоимости(материальные и трудовые нормативы)
- Хранение истории изменений и внесение изменений через извещения.
- Разделение прав и интерфейсов Конструктор, Технолог, Нормировщик.

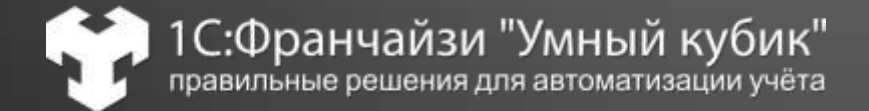

# **Выбор PDM\PLM системы**

Выбор длился больше года.

Пока технологи выбирали мы полностью внедрили финансовый контур УПП в бухгалтерии, плановоэкономический службе, отделах сбыта, снабжения и на складах.

Что выбирали технические службы:

- Ничего не делать. Оставить старый ДОС комплекс в котором работал технический отдел;
- Доработка 1С:УПП;
- Связка 1C:PDM и 1С:УПП;
- Связка не 1С систем и 1С:УПП.

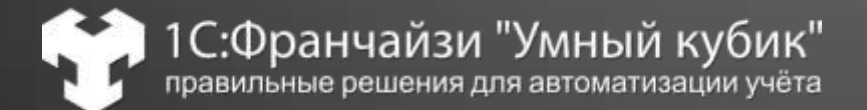

## **Итерации внедрения 1С:УПП в технической службе**

- Синхронизаций 1С:УПП с ДОС АРМом технологов
	- Работа в режиме сводных спецификаций
	- Переход в режим детальных спецификаций
- Разработка дополнительного функционала в 1С:УПП
	- Вначале работали только технологи;
	- Разработали АРМы Конструкторов и Нормировщиков;
	- Механизм утверждения через извещения;
	- Привязали расчёт зарплаты к данным маршрутов;
	- Подключаем Планово-диспетчерскую службу

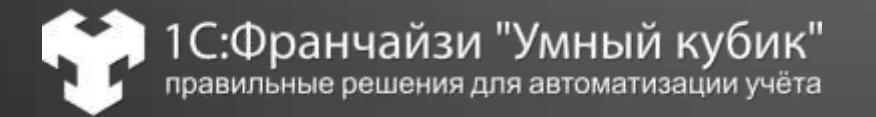

#### **Технические службы вносят первичную информацию**

- Конструктор
	- Новые изделия, узлы, детали;
	- Конструкторский состав;
- Технолог
	- Технологический состав;
	- Расчёт норм расхода материалов;
	- Возвратные отходы;
	- Технологический маршрут;
	- Варианты изготовления;
- Технолог-нормировщик
	- Трудоёмкость и детализация маршрута
	- Профессии рабочих и расценки

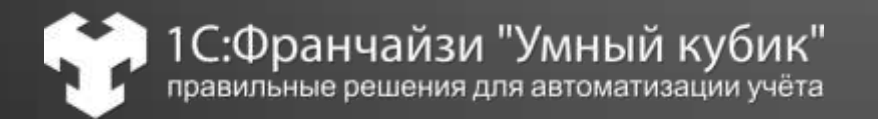

#### **Потребители информации технических служб**

## **ВСЕ!**

- Бухгалтерия/Экономисты
	- Расчёт себестоимости
	- Расчёт зарплаты
- ОМТС
	- Планирование закупок и контроль расхода материалов
- Оперативный производственный учёт и планирование!
	- Пооперационное движение деталей
	- Диспетчиризация и планирование
	- Учёт брака
	- Инвентаризация незавершённого производства
	- Расчёт заработной платы

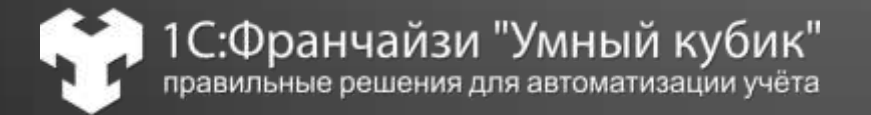

## **Особенности машиностроения в УПП**

- Разделение прав доступа и интерфейсов Конструктор\Технолог\Нормировщик;
- Полноценная реализация принципов деталеоперационного учёта;
- Внесение изменений в технологию через извещение;
- Калькуляторы и базы данных для расчёта норм расхода материалов;
- Продвинутые отчёты по разузлованию изделий.

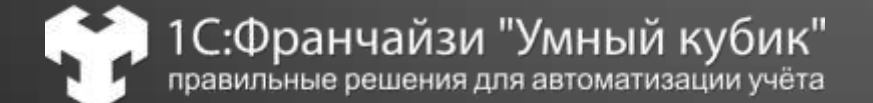

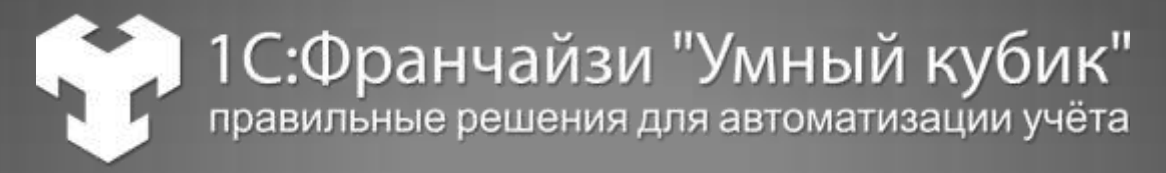

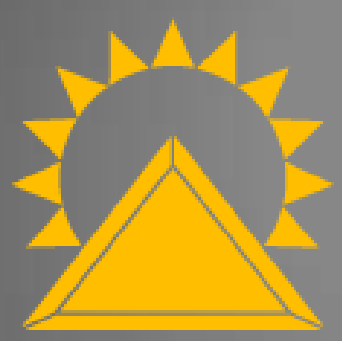

**Донецкий завод горноспасательной аппаратуры**

# Спасибо за внимание.

*Евгений Миропольский*

*Директор miropolskiy@kubik.com.ua*

http://it.kubik.com.ua